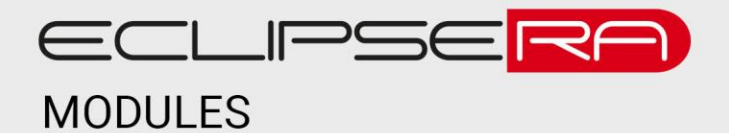

# **Bluetooth Modul HC-05**

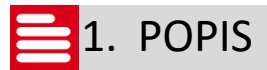

Univerzální modul umožní vývojovým kitům Arduino/Genuino a dalším (např. Raspberry PI) bezdrátovou komunikaci. Komunikace s modulem probíhá přes sériové rozhraní UART.

Základní charakteristika modulu:

- Podpora protokolu BlueTooth V2.0+EDR
- Funkce jako přijímač nebo jako vysílač
- Dosah až 10 m
- Tlačítko reset, indikační LED
- Podpora AT příkazů

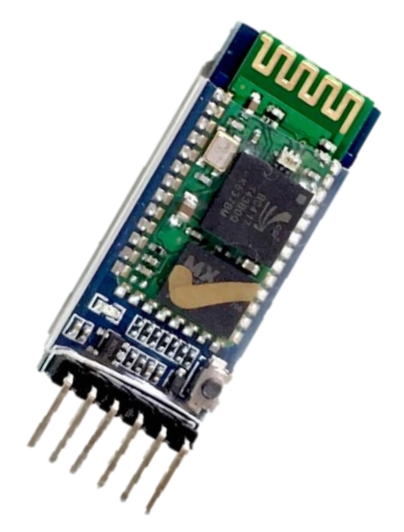

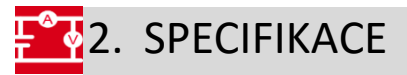

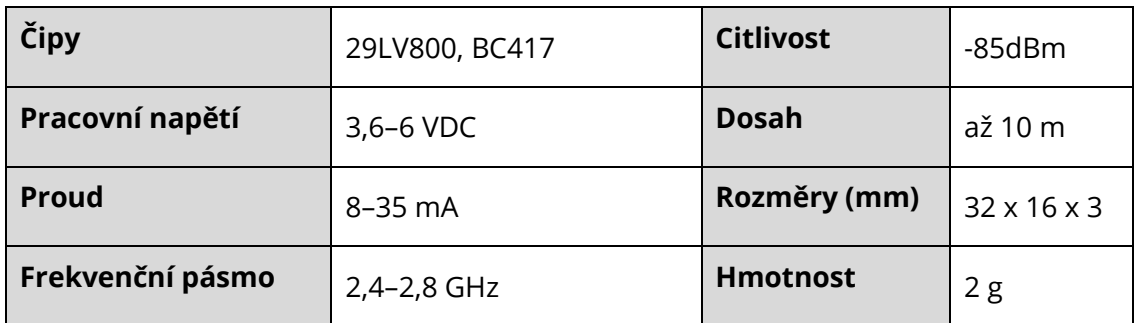

## ECLIPSERA s.r.o. Distributor pro ČR.

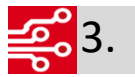

## <mark>ුණ</mark>ි3. Zapojení

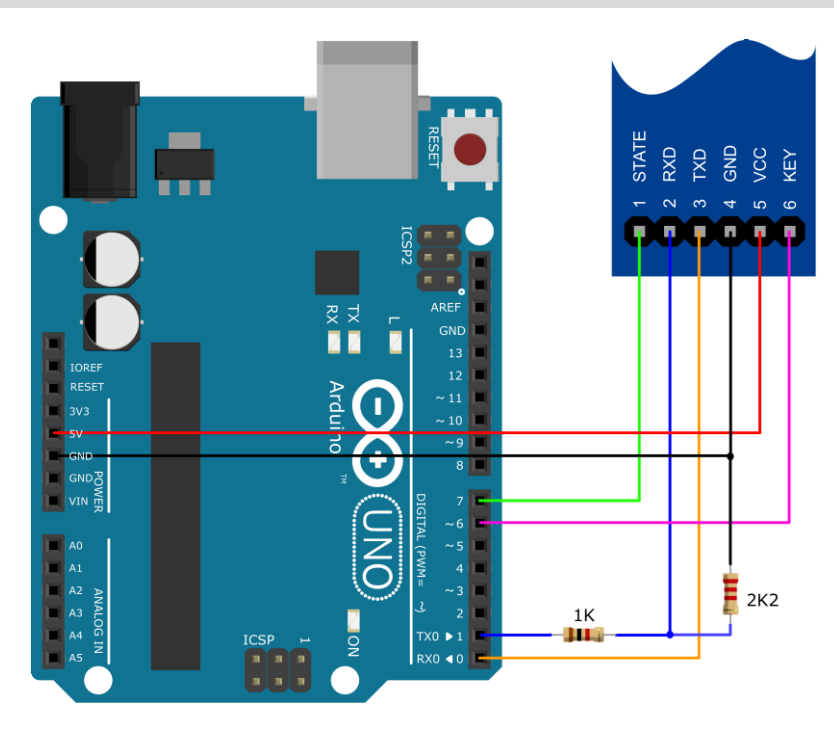

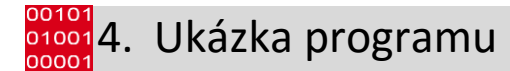

#### Ukázka převzata z [http://www.martyncurrey.com/hc-05-fs-040-state-pin/.](http://www.martyncurrey.com/hc-05-fs-040-state-pin/)

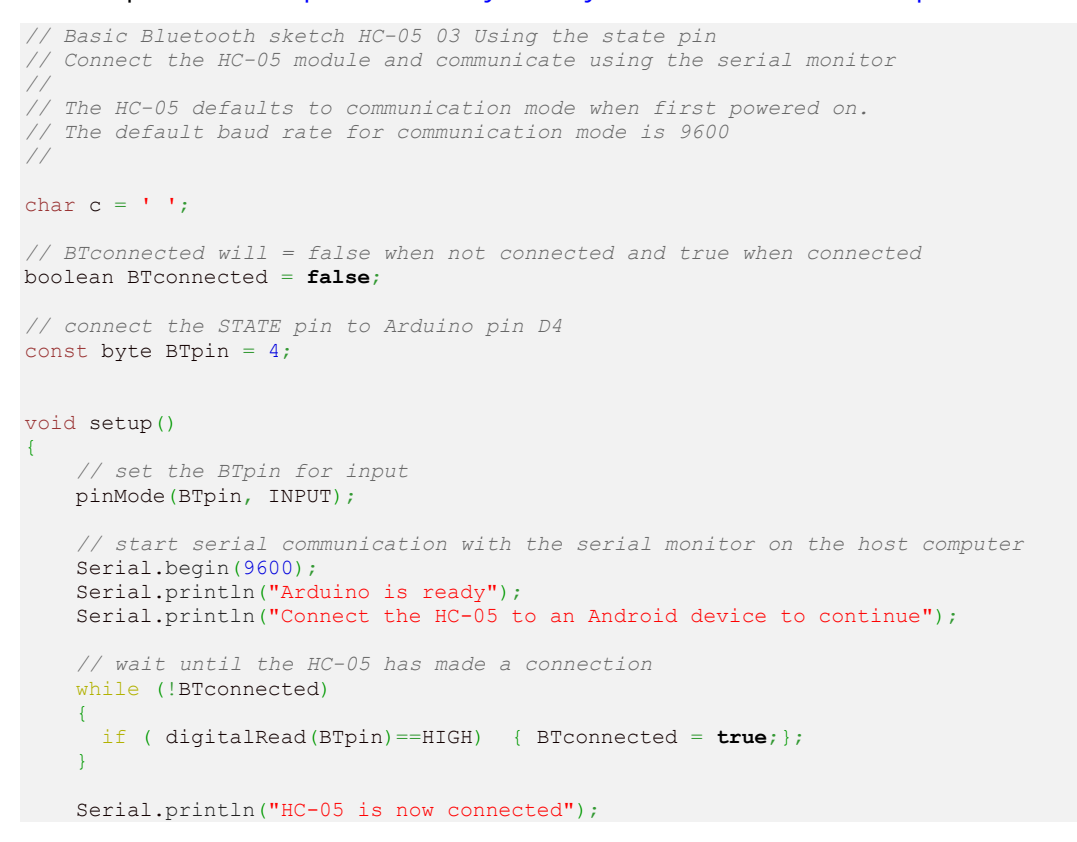

### ECLIPSERA s.r.o. Distributor pro ČR.

```
 Serial.println("");
 // Start serial communication with the bluetooth module
 // HC-05 default serial speed for communication mode is 9600 but can be different
     BTserial.begin(9600); 
}
void loop()
{
 // Keep reading from the HC-05 and send to Arduino Serial Monitor
 if (BTserial.available())
    \left\{ \right. c = BTserial.read();
        Serial.write(c);
     }
     // Keep reading from Arduino Serial Monitor input field and send to HC-05
     if (Serial.available())
    \left\{ \right. c = Serial.read();
         BTserial.write(c); 
     }
}
```
## ECLIPSERA s.r.o. Distributor pro ČR.